# Fix the Grades! 4.0 and Go with Arf and Little Dave.

Located at 700 E. University Drive, Suite 108 Across from the Hilton, next to Golden Corral, Blockbuster Video, and Sidepockets \*Rebates to Carpoolers

THIS WEEK

| 和""和"的"的   | Mon. 10/10         | Tue. 10/11          | Wed. 10/12           | Thu. 10/13             |
|------------|--------------------|---------------------|----------------------|------------------------|
| 7 - 9 p.m. | BANA 303<br>Part I | BANA 303<br>Part II | BANA 303<br>Part III | BANA 303 Practice Test |
| 9-11 p.m.  | MATH 152<br>Part I | MATH 152<br>Part II | MATH 152<br>Part III | MATH 152 Practice Test |
| 9-11 p.m.  | FINC 341<br>Part I | FINC 341<br>Part II | FINC 341 Part III    | FINC 341<br>Part IV    |

TUTORS IN: ACCT 229, ACCT 230, BANA 303, MATH 151, MATH 152, FINC 341

FOR QUESTIONS, CALL: 846-TUTOR (846-8886)

# Computing Toolbox

A weekly column dedicated to computing at Texas A&M

## Mosaic and the World Wide Web

| Pictures from                                                                          | n Paris                                                                                            |
|----------------------------------------------------------------------------------------|----------------------------------------------------------------------------------------------------|
| Pictures from Paris  Search   keyword                                                  |                                                                                                    |
| URL: http://mistral.enst.fr/~pioch/louvre/paris/tour/                                  |                                                                                                    |
| Link: http://mistral.enst.fr/~pioch/louvre/paris/piotures/louvre.tuileries-gardens.jpg |                                                                                                    |
| Pictures from Paris Welcome to Paris!                                                  | nier Jonnson at 646-6420. What's I'm is a Battalion service that lists non-profit student and fac- |

You probably know the name of the most important museum in Paris, called Le Louvre. Feel free to hour arou

From the Louvre, the most famous perspective in the world includes the Champs-Hlysées, the Arc de Triomphe and the Grande Arche de la Défense

Have you ever heard of Montmartre and its famous cabaret the Moulin Rouge? Or would you rather take a boat and follow the river La Seine to some interesting places such as the Tour Eiffel?

A screen from World Wide Web's "A Tour of Paris, France.

lick. You're taking a tour of Paris, looking at landmarks and reading the story of the city that intrigues millions of people. Click. You're viewing a map of Japan, identifying universities you'd like to visit. Click. You're listening to the Japanese pronunciation of an essential tourist expression. Wow, this is neat! Another click and you're at NASA's Johnson Space Center, reading about various space missions. One more click, and you're viewing a pictorial history of the first building on the Texas A&M campus. With each successive click of your mouse button, you're welcomed to another computer on the planet that offers information, entertainment, and education.

Welcome to the Internet, a worldwide network of computers that can provide access to a seemingly infinite amount of information! As a student, faculty, or staff person of Texas A&M, you can use discover a wealth of Internet treasures using "non-hostile" applications to the Internet such as Mosaic.

Mosaic is a hot topic with people who use the Internet. A business executive once referred to it as "the most exciting thing since the Beatles." Why? Because Mosaic makes the Internet easy and fun to use. If you can click on a mouse button, then you can use Mosaic.

Mosaic acts as both your personal tour guide and chauffeur to the Internet; it browses the Internet for you with a wonderful technology called the World Wide Web (WWW). The WWW presents the Internet in an especially appealing way by combining text and images on the same screen, and using a technology called hypertext to create links or "hot spots" between FTP sites, Gophers, text documents, pictures, sound recordings (songs, interviews, narrations) and video clips. Click your mouse on a link and you can "hop around" the World Wide Web, following your own preferences, desires, and interests in Internet information.

Mosaic, by putting the world at your fingertips, enriches your educational experience. No need to walk about libraries and archives. Vast

amounts of information resources for your academic and professional work can be obtained with no more hassle than clicking a mouse

You can use it to discover resources from other universities, libraries, and government agencies like NASA, the National Institute of Health, the Securities and Exchange Commission (SEC), the U.S. Census Bureau, and the White House. On an international level, you can access United Nations and World Bank resources. Liberal Arts students can retrieve full-text, online versions of literary classics from Project Gutenburg. If you're an art lover who doesn't have the opportunity to go to Rome or Paris right now, you can take an online "tour" of the Vatican Art Exhibit or view famous paintings from Le Louvre and other galleries.

Especially appealing for you people in the field of Education is the development of academic courseware. A non-profit organization in Texas known as the Global Network Academy is using the World Wide Web to develop courses on a variety of topics. The Global Network Academy can use the skills of teachers across the Internet and plans to become a fully-accredited, online university as its long-term goal.

Mosaic always offers plenty of entertaining information, too. Sports buffs can find the latest scores in WWW Sports Information. During the last Winter Olympics, a computer in Norway was set up to provide up-to-date information on daily events, including results and images of the competition. Music lovers can access and listen to music recordings, film aficionados can watch short video clips of famous films, and travelers can use the Virtual Tourist Guide to find out information on a particular country they're interested in visiting

Equally appealing is the price of Mosaic—it's free! The National Center for Supercomputing Applications (NCSA) developed Mosaic with your tax dollars. For more information about Mosaic or how to get the free Mosaic software, send electronic mail to www@TAMU.EDU or contact John McClain at 845-9645.

Bill Ambrose Infonet Group

Computing Teolbox is published by Computing and Information Services (CIS) at Texas A&M University. Please send comments, topic suggestions, and questions for the Computing Wizard to suggest@tamu.edu or call 845-9325. We want your input!

# Perot 'takes to the air way

DALLAS (AP) — To a folksy, up-tempo fiddle tune, independent Dallas billionaire Ross Perot began his new weekly radio show Sunday with the words: Good evening, this is Ross.

We're gonna shake 'em up tonight.

During the first broadcast of his weekly national call-in show, "Listening to America, Perot spent much of his time taking swipes at President Clinton, particularly criticizing his lack of military background. Last week, Perot urged

his supporters to vote Republican this fall.

The subjects Perot picked for discussion were Iraq, Haiti and the world trade agreement negotiated under the General Agreement on Tariffs and Trade, known as GATT. Perot opposes the accord. He introduced each topic by outlining his own assessment, then opened the phone lines

Perot criticized Clinton's handling of the U.S. military involvement in Haiti and Iraq, and said the country shouldn't have "an inexperienced, insecure person risking other peo-

Perot told a caller who had served in the Air Force, "You've worn the uniform. Most of those guys up there skipped out. We've

series of questions, including how many of his staffers don't have security clearances; how

with world politics volvement in the dential race; and had been upset that

During the first broadcast of his weekly national call-in show, "Listening to America," Perot spent much of his time taking swipes at President Clinton, particularly criticizing his lack of military background.

much the United States is paying Raoul Cedras, the leader of Haiti's army, to leave the country; and whether Clinton agreed to invade Haiti in exchange for a block of votes on the crime bill.

The new radio host kept his show moving quickly, hurrying callers along to accommodate frequent commercial breaks and what he said was a blazing switchboard.

The first caller, Tony from Oxford, Ind., disagreed with Perot that one of the United States' objectives in the Persian Gulf War had been to remove Iraqi ruler Saddam Hussein from power.

Another caller from New York asked Perot if he felt responsible that Clinton, who she

tives of Perot's Stand America orga "You've got 'em Ross," gushed Shane field, Calif.

"I want to thanky ou're doing for Ame Bill from Houston.

In discussing G agreed with a ca the pact would den eignty. He reiterat sition to a provision give three comm companies a price censes for a new gen mobile phones.

In a light mo Cleveland told Pero ting sick of all this l bias. Why don't you Perot responded v

"It's overpriced right"

more at 68

**ADVANCED** 

| SERVICES GROUP                              |                               |                                  |                                    |                      |                                  |                              |  |  |
|---------------------------------------------|-------------------------------|----------------------------------|------------------------------------|----------------------|----------------------------------|------------------------------|--|--|
|                                             | MON 10/10                     | TUE 10/11                        | WED 10/12                          | THU 10/13            | SUN 10/16                        | MONII                        |  |  |
| 5<br>TO<br>7                                |                               | PHYS 218<br>CH 7, 8              | ELEN 306                           | PHYS 218<br>CH 9, 10 |                                  |                              |  |  |
| 7 p.m.<br>TO<br>10 p.m.                     | PHYS 202<br>TEST REV<br>CH 30 | PHYS 202<br>TEST REV<br>CH 31-32 | PHYS 202<br>TEST REV<br>PRAC EXAMS | PHYS 208<br>CH 28-29 | PHYS 208<br>TEST REV<br>CH 27-28 | PHYS 28<br>TEST RB<br>CH 283 |  |  |
| 10 p.m.<br>TO<br>1 a.m.                     |                               | MATH 308                         | MEEN 212<br>HW #6                  | PHYS 219<br>CH 27    | MEEN 213<br>CH 4                 | MATH 38                      |  |  |
| GROUP TUTORING FOR: PHYS 202, 208, 218, 219 |                               |                                  |                                    |                      |                                  |                              |  |  |

ELEN 306 MATH 308 We also have private tutors for many classes!

or call our TICKET OFFICE in BURGER BOY at 846-2146

# Learning Skills Center

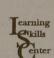

Fall 1994 Services

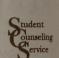

Student Counseling Service

....a Department in the Division of Student Affair

### Workshops

Basic Study Skills

Nov. 17th, Thurs. 1-3p.m.

Reading Text/Note Taking 24th, Thurs. 1-3p.m.

Test Preparation/Anxiety

Oct. 24th, Mon. 3-5p.m. 9th, Wed. 5-7p.m. Nov. Mon. 3-5p.m. 21st,

> Time Management 10th, Mon.

Oct. 10-12noon Oct. 26th. Wed. 3-5p.m. Nov. 7th, Mon. 5-7p.m. Nov. 28th, Mon. 1-3p.m.

Memory Enhancement Oct. 17th. Mon. 1-3p.m. Nov 14th. Mon. 10-12noon

**Conquering Your Finals** Mon. 3-5p.m. 5-7p.m. Wed. Dec 7th,

Preregistration will close 2 days before each workshop. Call one working day before the scheduled workshop to confirm the workshop has adequate enrollment to be presented.

**Academic Skills** Self-Help Materials

The Learning Skills Center lab contains a variety self-help resources that students may use at the own pace.

Students have the option of addressing academ concerns with learning skills literature, compu programs, VHS and cassette tapes.

Topics covered by our resources include the following: Test Anxiety, Academic Stress, Studying, Time Management, Procrastination, Improving Memory, Motivation, Concentration, Effective Reading, Note-taking, and Math Anxiety

🌣 🕸 Preregistration is not required. প্রথ

### Individual and Group Counseling

Students may schedule an appointment with counselor to discuss academic difficulties the are experiencing.

ACE Peer helpers are available to discuss academic concerns on a drop-in basis.

Weekly Support Groups Stress Management, Thur. 1:30 - 3:00p.m. Thesis/Dissertation, Wed. 5:00 - 6:30p.m.

### Learning Skills Center

The Learning Skills Center has a mission of assisting students in developing knowledge, skills, and attitudes which will enhance their study and test-taking abilities, while decreasing anxieties related academic performance. Hours are from 8:30 a.m. to 7:00 p.m. Monday - Thursday and 8:30 a.m. 5:00 p.m. on Friday. An appointment is requested for the weekly evening hours of 5 to 7 p.m.

Preregistration for workshops, counseling, and evening hours is requested! If you have any questions about the Learning Skills Center services, please contact Lyle Slack (845at the Student Counseling Service, Henderson Hall.